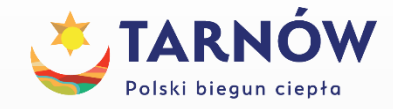

 $A \Box$ 

RJ45

## **Jak się zabezpieczyć przed Cyberatakiem ?**

- Nie klikaj w linki w treści emaila lub sms jeżeli nie posiadasz **100% pewności** o źródle informacji
- Uważaj na fałszywe emaile z załącznikami typu "faktura" szczególnie wymagające podania **hasła**.
- Wgrywaj **aktualizacje** systemu **Windows 10**
- Pilnuj **aktualności** programu antywirusowego
- **Aktualizuj przeglądarki**
- Ogranicz zapisywanie **haseł – unikalność,** powtarzalność
- Nie przepinaj **laptopa** pomiędzy sieciami **wifi** kablowa

Tarnów, czerwiec 2022 r.

#### Subject: Pilne

Musimy wykonać przelew w wysokości 40 735,75 EUR. czy możemy to zrobić dzisiaj?

#### Pozdrowienia

A II A

#### **Zgłaszanie incydentu**: [https://incydent.cert.pl](https://incydent.cert.pl/)

#### Prosimy o wypełnienie poniższego formularza

#### Zgłaszający (pola nieobowiązkowe)

Podane dane mogą służyć kontaktom z CSIRT NASK oraz pomóc w prawidłowej reakcji na zgłaszany incydent. Podanie ich jest dobrowolne.

E-mail zgłaszającego

Fałszywy email Otrzymany przez Państwa **mail jest tak zwanym spear phishingiem, czyli próbą podszycia się pod konkretną osobę z wewnątrz organizacji**

z prośbą o stan konta.

W dalszym etapie konwersacji dochodzi do próby wyłudzenia znacznej kwoty poprzez "pilny" przelew. Niestety taki rodzaj ataku jest łatwy w przygotowaniu, ponieważ prawie wszystkie potrzebne dane (np. domena, sposób konstruowania adresu mailowego z nazwiska i imienia, dane pracowników wyższego szczebla) są ogólnodostępne. Często też pracownicy udostępniają informację o swoim stanowisku na mediach społecznościowych.

Zablokowanie takich maili jest praktycznie niemożliwe, dlatego najważniejsze jest informowanie i edukowanie pracowników o możliwych próbach wyłudzeń.

W razie dodatkowych pytań pozostajemy do dyspozycji. Z poważaniem CERT Polska

### Przejmowanie hosta podczas zdalnej lekcji

Wyświetlany kontakt z książki telefonicznej

## Fałszywa informacja o przesyłce

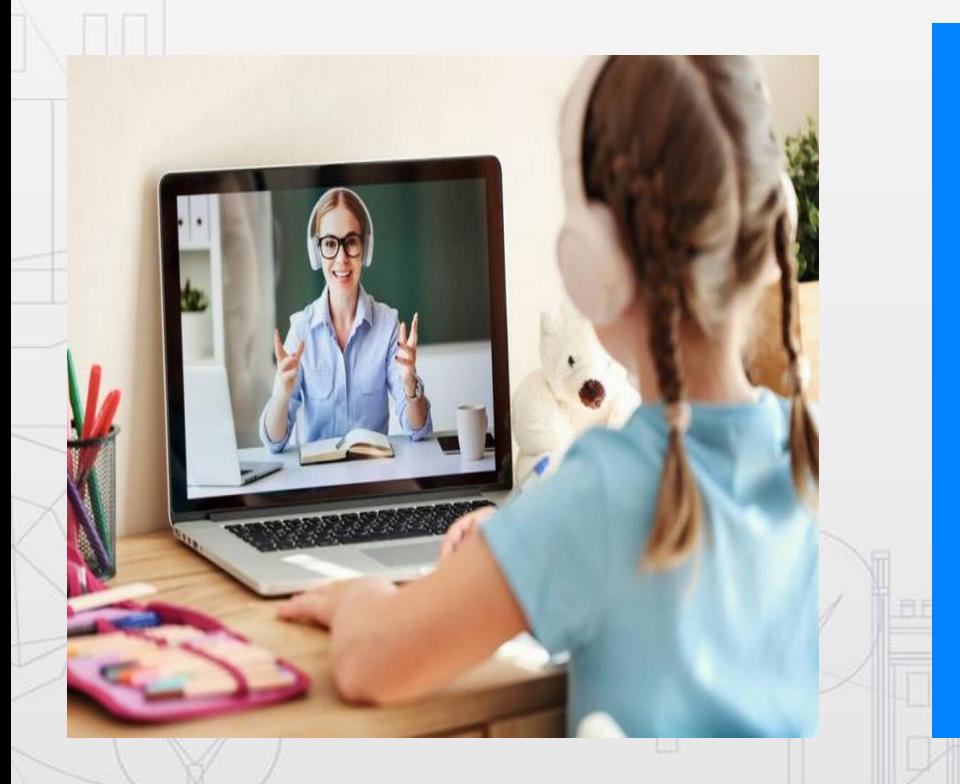

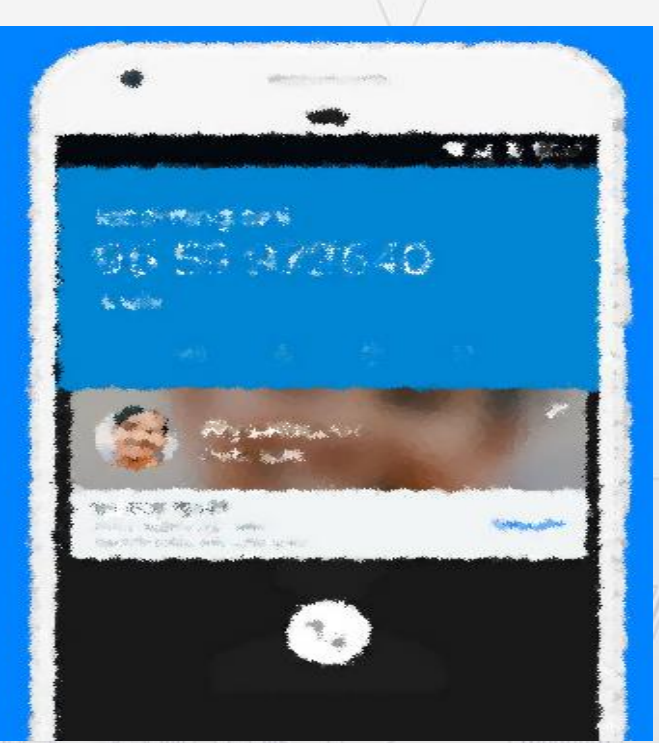

SMS-ujesz/MMS-ujesz z: 606 737 772 Dzisiaj ; ; dotrze

wczoraj · 21:25

do Ciebie \* Twoja paczka z Amazonu. Wiecej informacji pod adresem https://honesttech .co.uk/pack/?wtjja6  $&x$ 

niedz., 21:25

 $\bigoplus$ 

Wiadomo...  $\odot$   $\downarrow$ 圈

 $\bullet$ 

#### Kontroluj aktualizacje Windows 10 (menu Start)

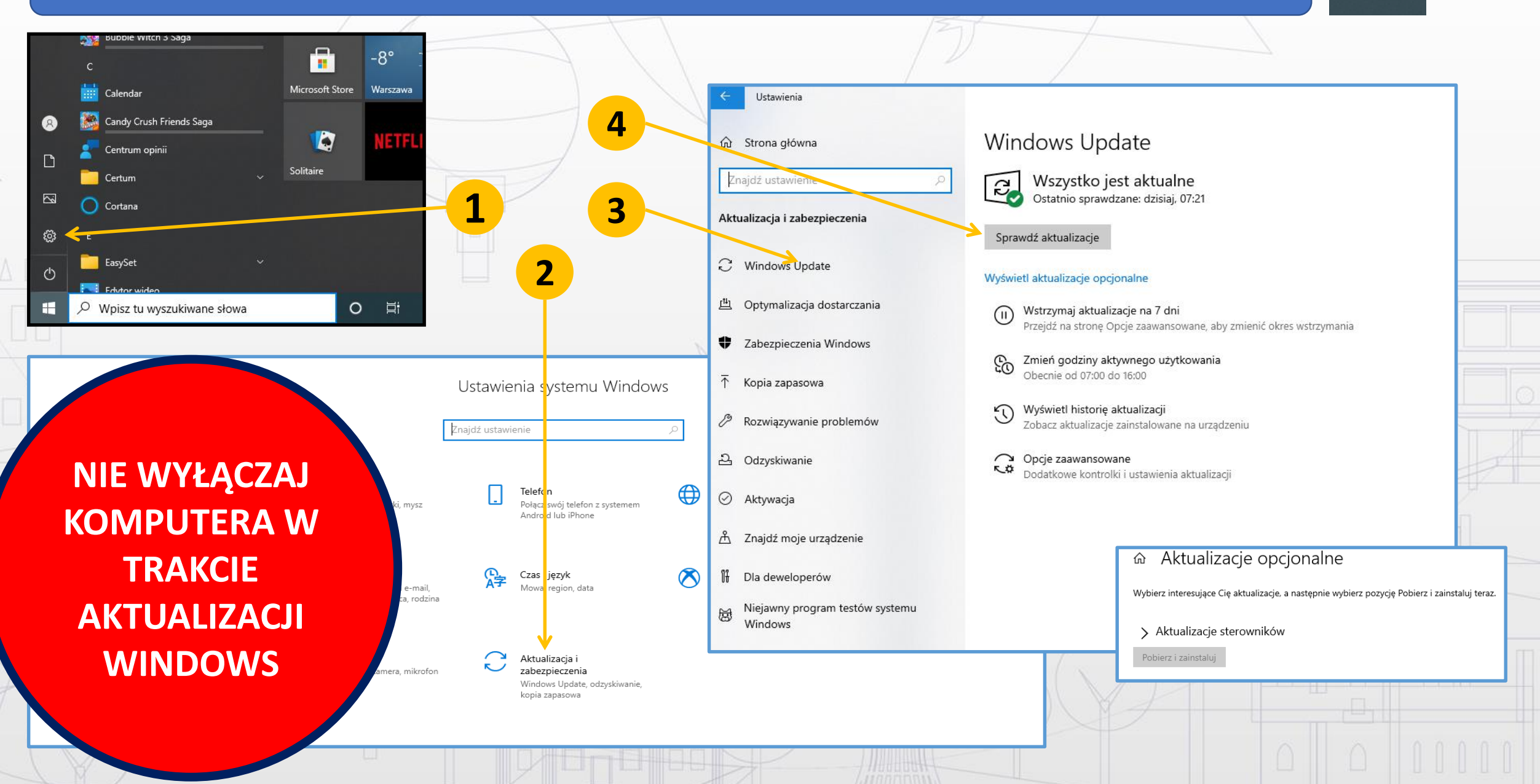

#### Kontroluj "alerty" programu antywirusowego

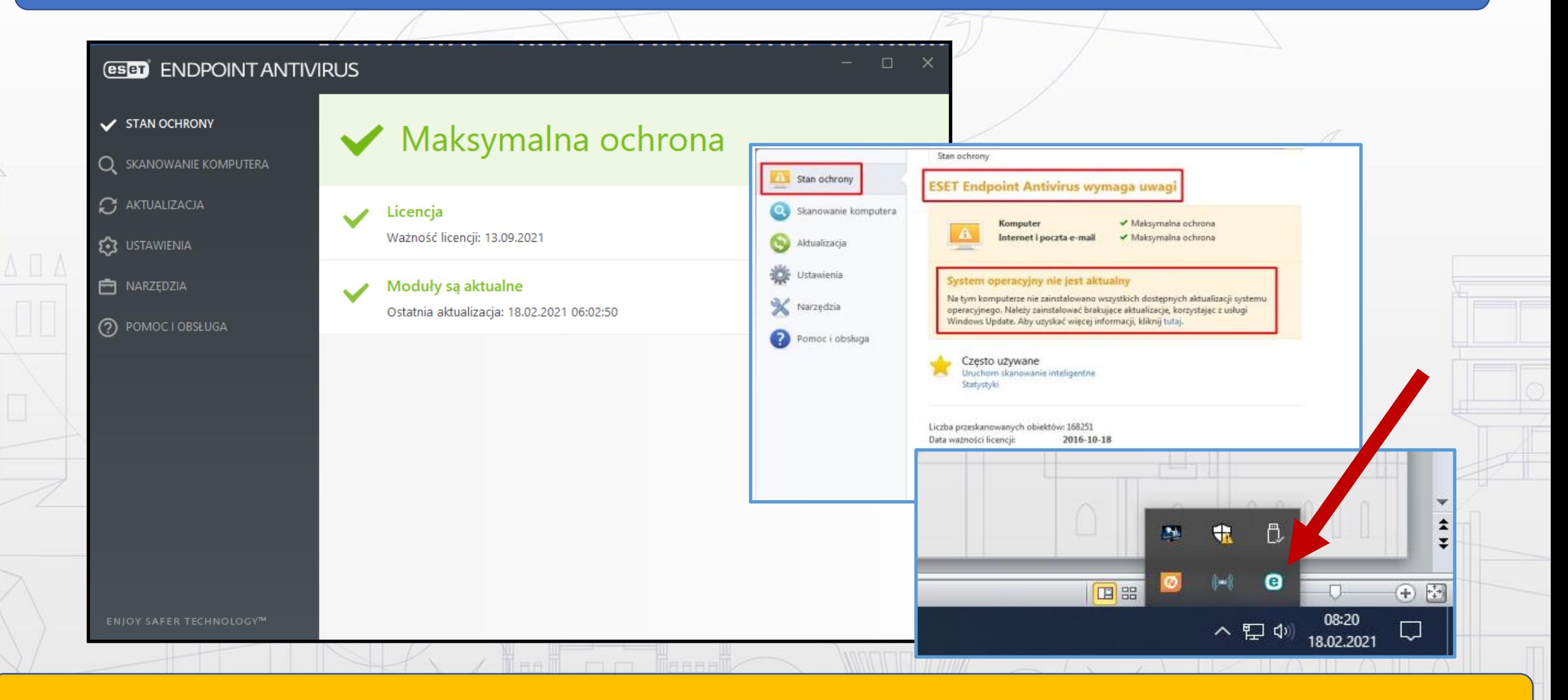

nie instaluj kilku programów antywirusowych, część stron/programów automatycznie proponuje instalację

#### Aktualizuj przeglądarki internetowe (Google)

 $\triangle \Box \triangle$ 

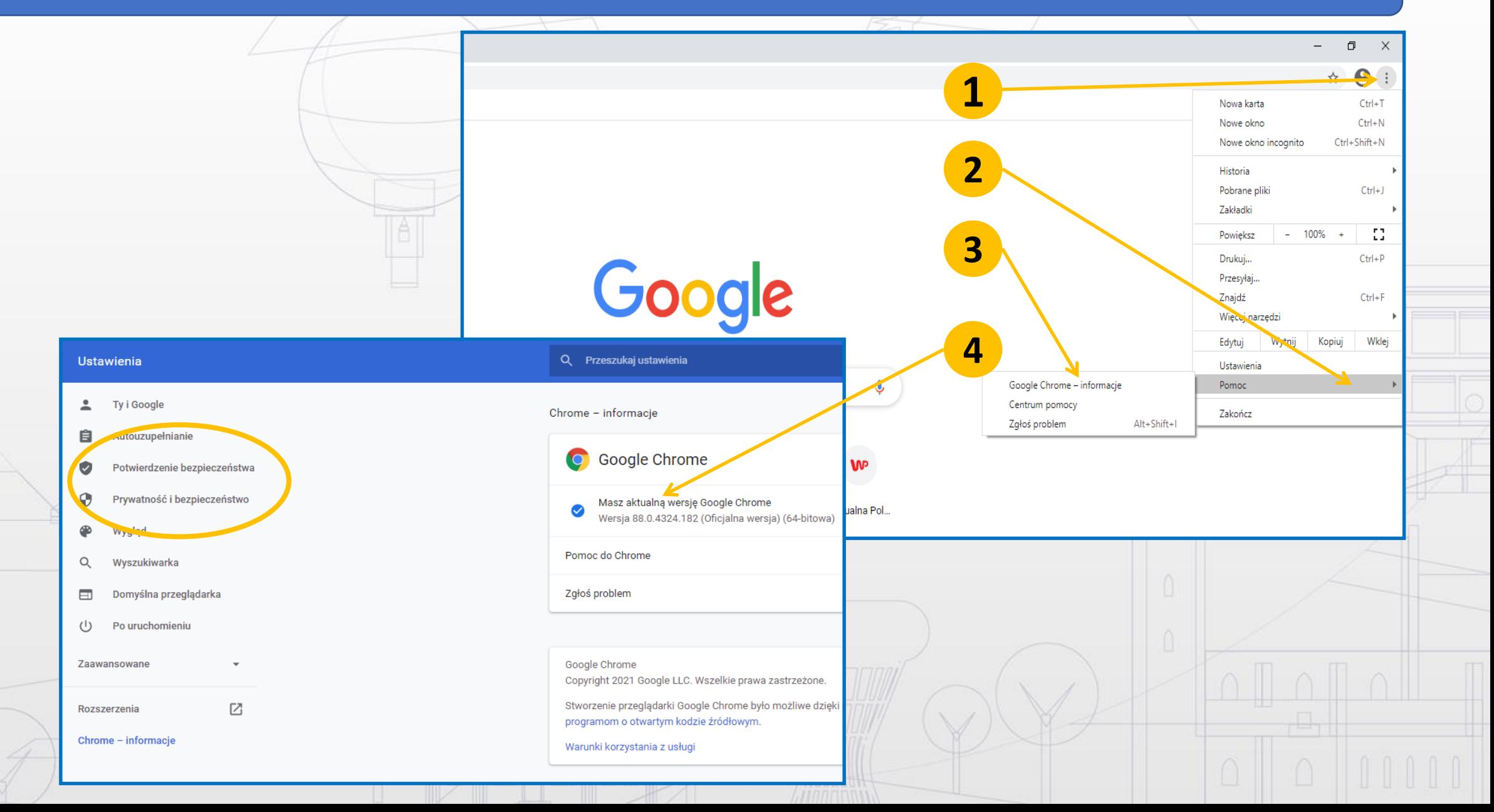

#### Miej świadomość- w zakładce "ustawienia" zapisane hasła (Google)

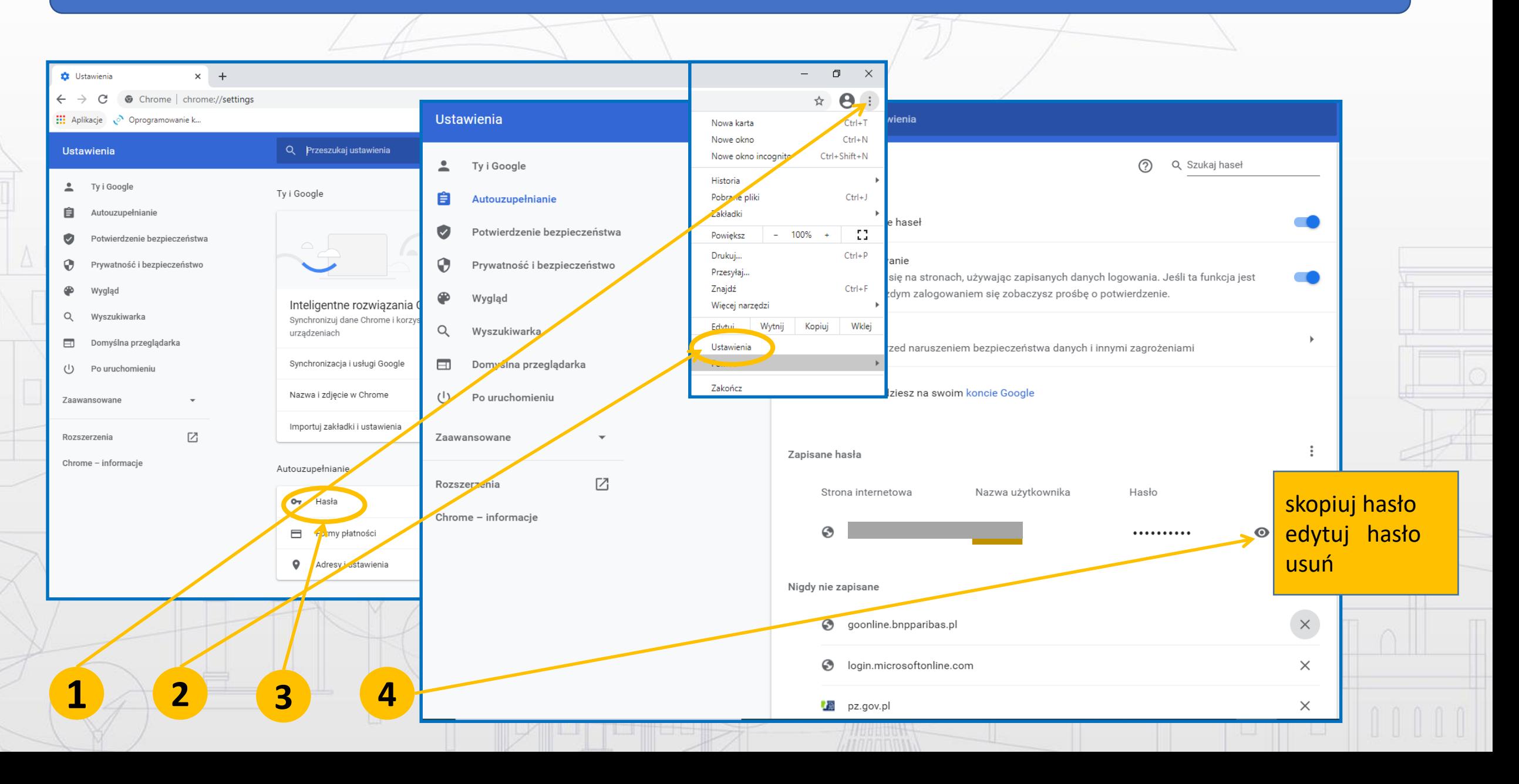

#### Kontroluj w zakładce "ustawienia" zapisane hasła (Mozilla)

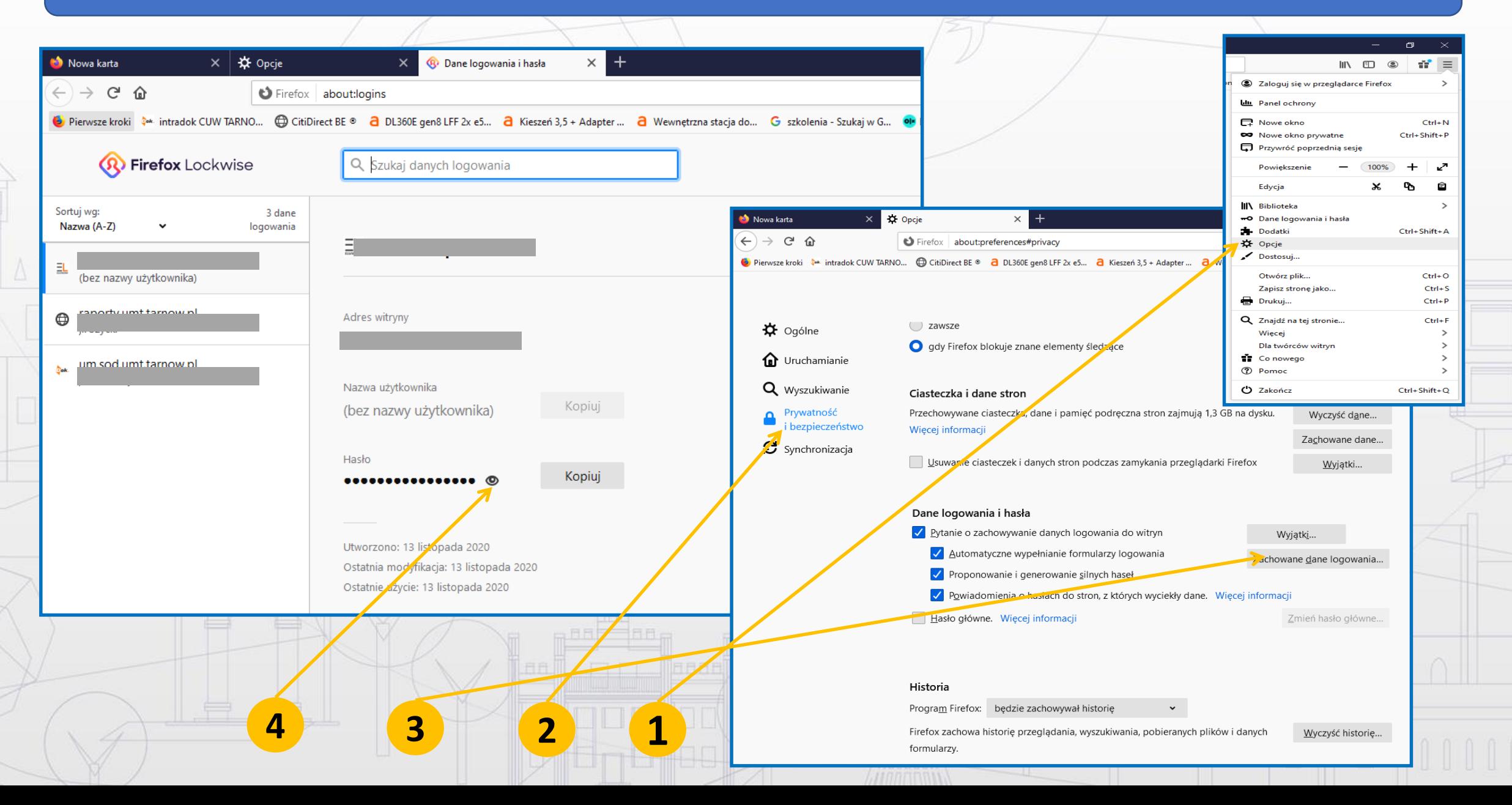

### Kontroluj w zakładce "ustawienia" zapisane hasła (Edge)

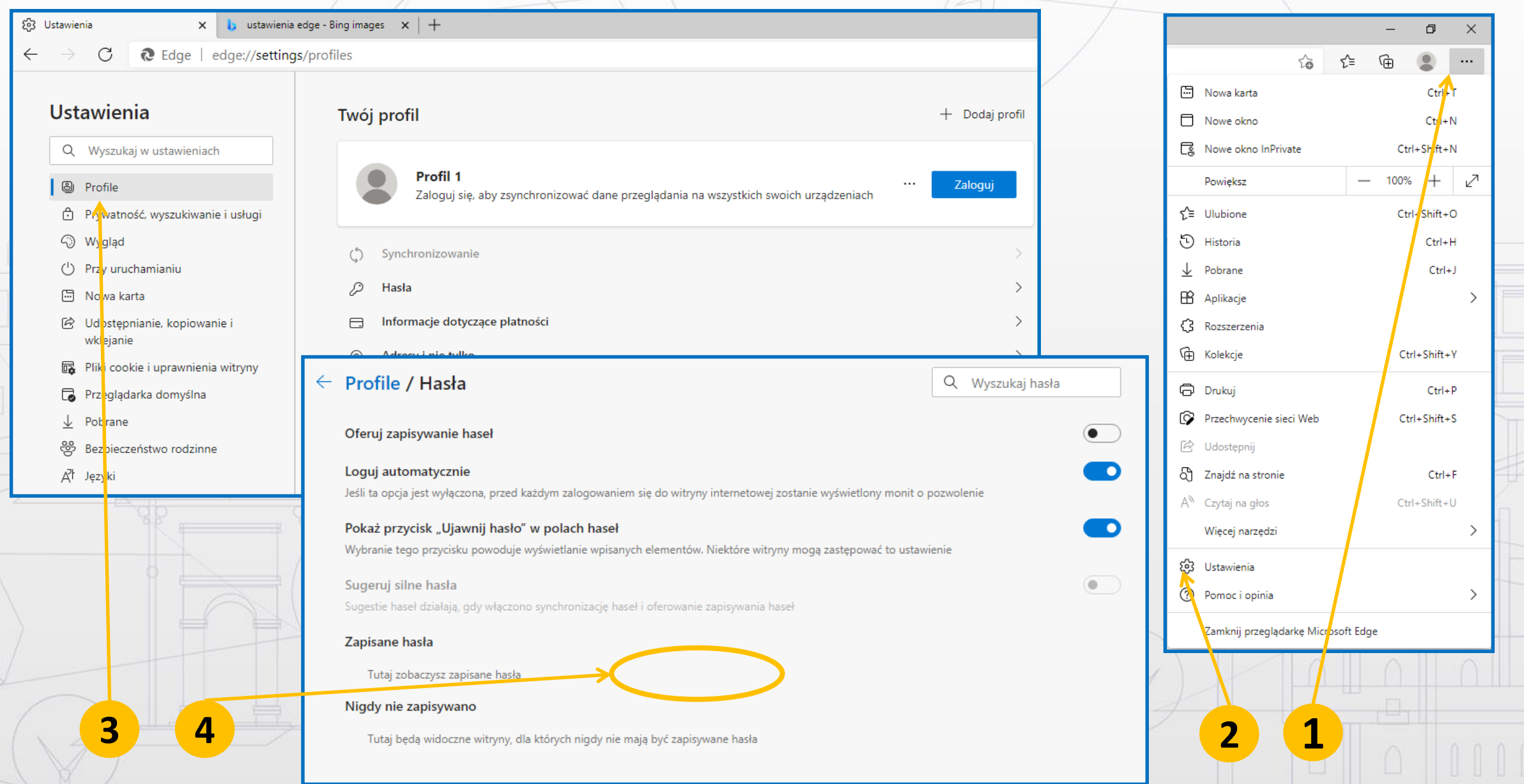

#### JAK USTRZEC SIĘ PRZED RANSOMWARE ?

- Pamiętaj, że na komputerze mogą być zapisywane hasła;
- Wykonuj regularnie **kopię zapasową** istotnych danych. Zastanów się czy podczas komputera stracisz istotne informacje. **Dane lokalnego nie są kopiowane;**

Poprawa bezpieczeństwa danych lokalnych i pracy grupowej "Cyfrowa Gmina"

• Miej świadomość, że korzystając **z laptopa przyłączasz się do różnych (w tym niezabezpieczonych) sieci WIFI**. Wtórne wpięcie zainfekowanego laptopa do sieci UM Tarnowa (skrętką) może powodować zagrożenie dla całego urzędu;

• Na bieżąco **aktualizuj** system operacyjny **Windows ;** • **Aktualizuj** używane **przeglądarki;**

 $\wedge$ 

• **Używaj aktualnego oprogramowania antywirusowego** na serwerze poczty oraz stacjach roboczych.

#### Co jeżeli komputer wykazuje oznaki cyberataku ?

- **Jak najszybciej odizoluj zarażone maszyny od reszty sieci** odłącz je od wszelkich połączeń sieciowych (**przewodowych i bezprzewodowych**) oraz urządzeń do przechowywania plików (**dyski przenośne i podobne**).
- **EXA Zrób zdjęcie ekranu z wyświetlanym komunikatem** lub "dziwnym" wyglądem ekranu. Upewnij się, że wszystkie informacje są na zdjęciu czytelne.
	- **Skontaktuj się z jednostką wspierającą** i działaj wg wskazówek.
	- W celu zminimalizowania strat (np. zaszyfrowania wszystkich plików) **wyłącz komputer.**
	- Poinformuj przełożonego i IOD.
	- Po usunięciu skutków ataku **ustal, w jaki sposób do niego doszło** oraz podejmij działania zapobiegawcze, by uniemożliwić powtórzenie się sytuacji.

### **Jak się zabezpieczyć przed Cyberatakiem ?**

- Nie klikaj w linki w treści emaila lub sms jeżeli nie posiadasz **100% pewności** o źródle informacji
- Uważaj na fałszywe emaile z załącznikami typu "faktura" szczególnie wymagające podania **hasła**.
- Wgrywaj **aktualizacje** systemu **Windows 10**
- Pilnuj **aktualności** programu antywirusowego
- **Aktualizuj przeglądarki**

RJ45

 $\triangle \Box$ 

- Ogranicz zapisywanie **haseł – unikalność,** powtarzalność
- Nie przepinaj **laptopa** pomiędzy sieciami **wifi** kablowa

# **TERAZ JUŻ WIEM**